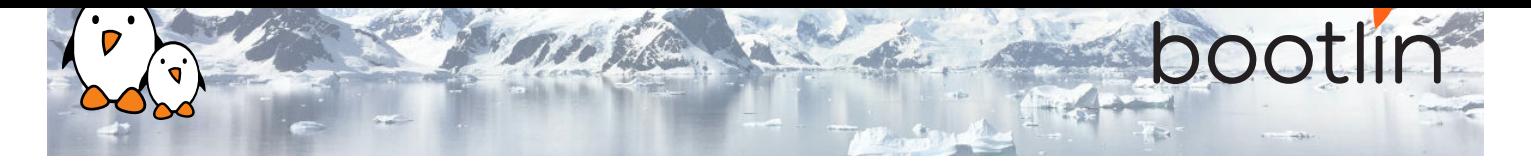

# Formation optimisation du temps de démarrage de Linux embarqué

Séminaire en ligne, 4 sessions de 4 hours Dernière mise à jour : 29 April 2024

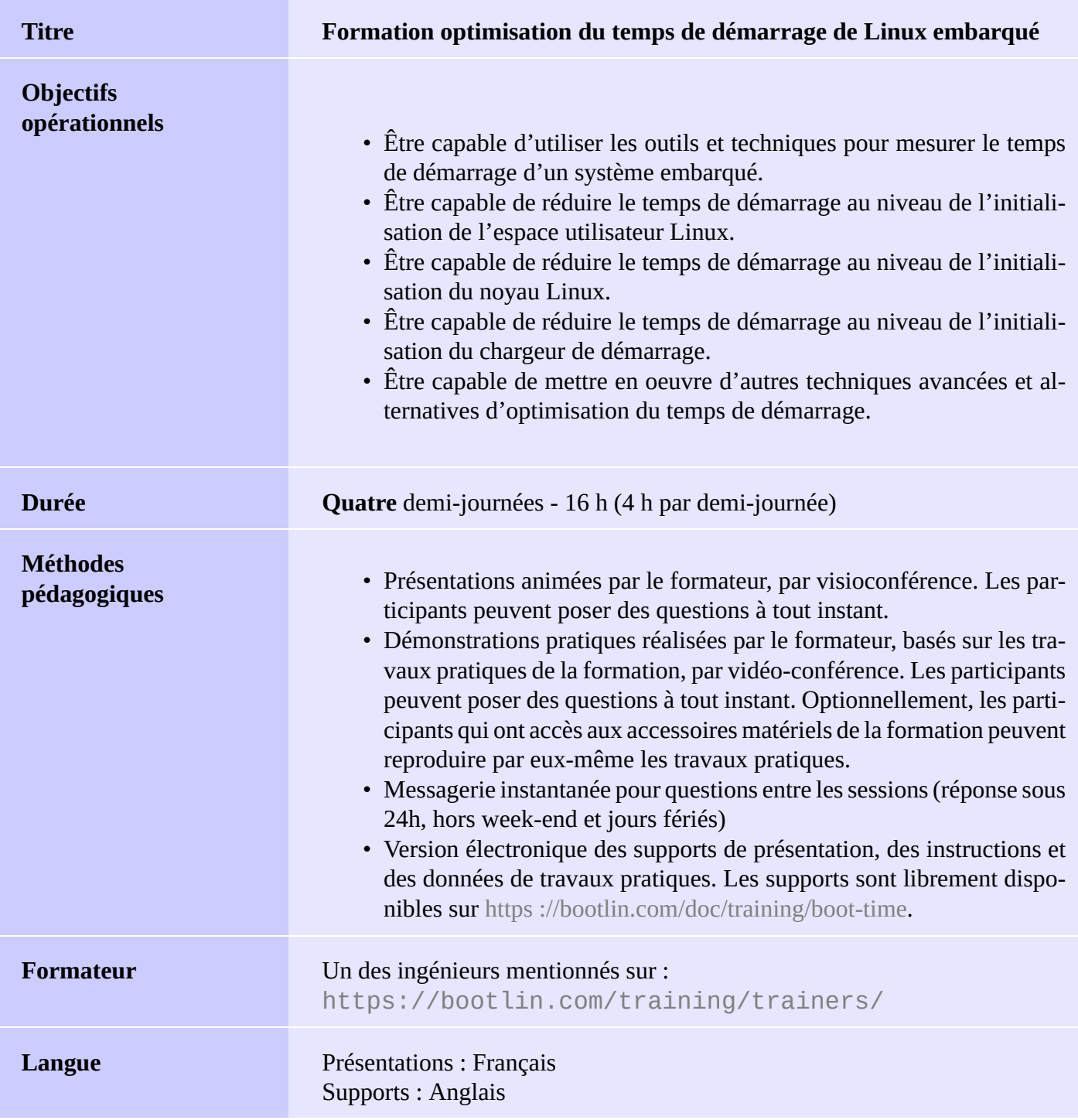

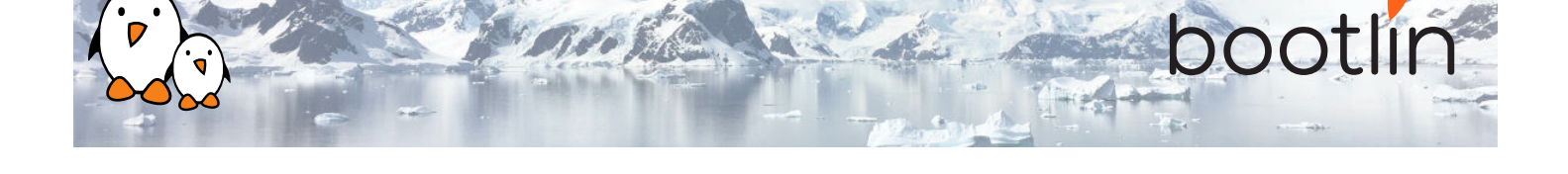

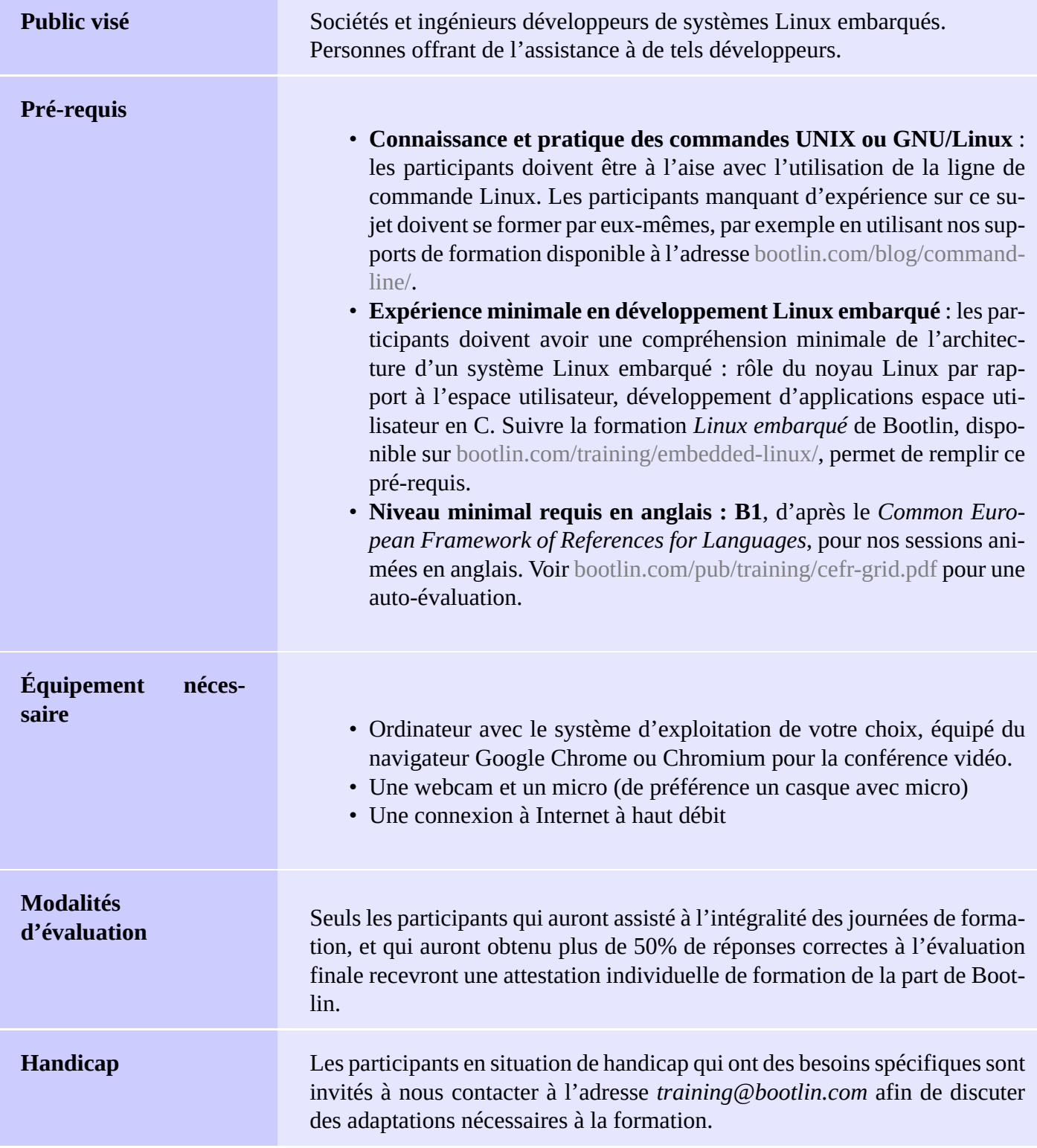

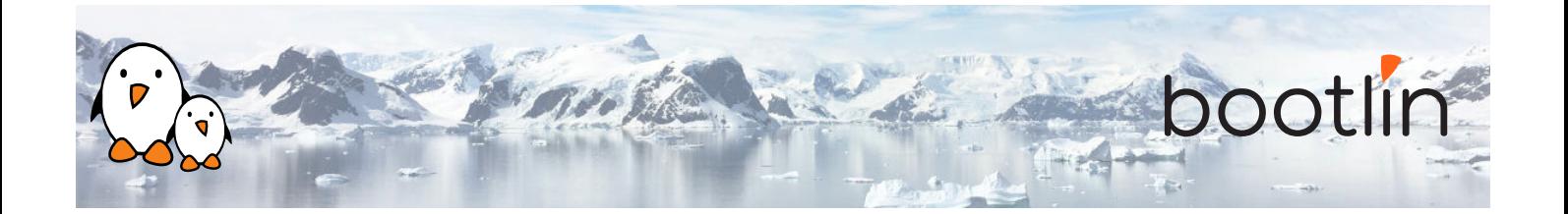

### **Matériel**

La plateforme matérielle utilisée pendant les démonstrations pratiques de cette formation est la carte **BeagleBone Black**, dont voici les caractéristiques :

- Un processeur ARM AM335x de Texas Instruments (à base de Cortex-A8), avec accélération 3D, etc.
- 512 Mo de RAM
- 2 Go de stockage eMMC embarqué sur la carte

(4 Go avec la révision C)

- USB hôte et device
- Sortie HDMI
- Connecteurs à 2 x 46 broches, pour accéder aux UARTs, aux bus SPI, aux bus I2C, et à d'autres entrées/sorties du processeur.

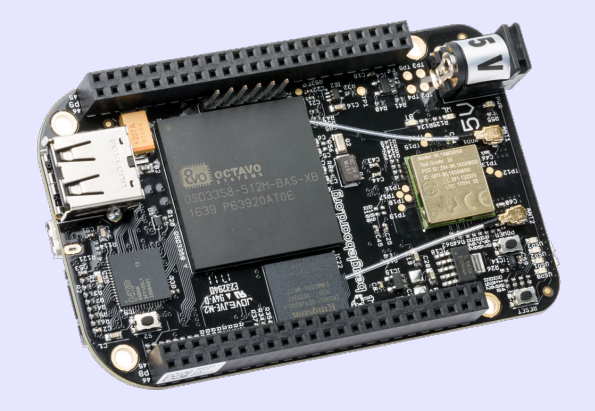

#### **Démonstrations**

Les démos de cette formation utiliseront les périphériques matériels suivants :

- Une webcam USB
- Une carte d'extension d'écran tactile LCD connectée à la carte BeagleBone Black, pour afficher la vidéo capturée par la webcam.

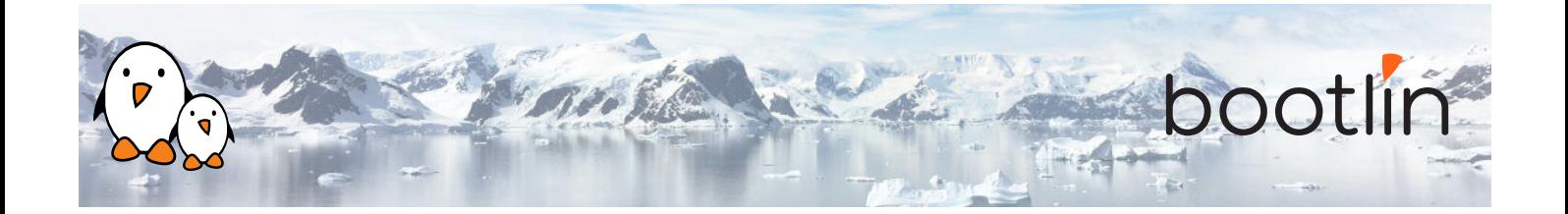

### **1 ère demi-journée**

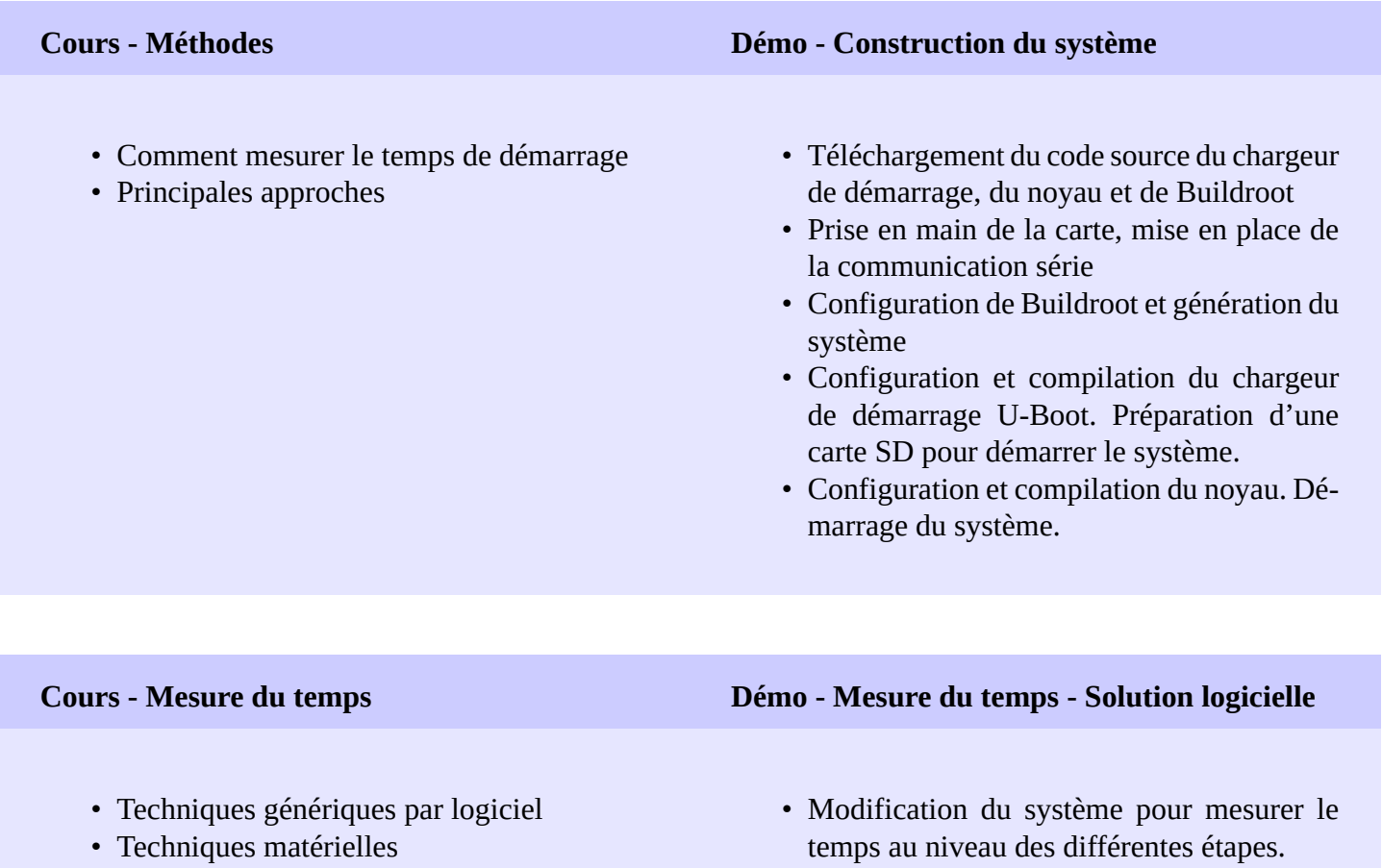

- Solutions spécifiques à chaque étage du démarrage
- Chronométrer les messages sur la console série
- Chronométrer le démarrage de l'application

## **2 ème demi-journée**

### **Cours - Optimisations des chaînes de compilation**

- Introduction aux chaînes de compilation
- Bibliothèques C
- Informations de taille
- Mesure de la performance d'un exécutable avec la commande time

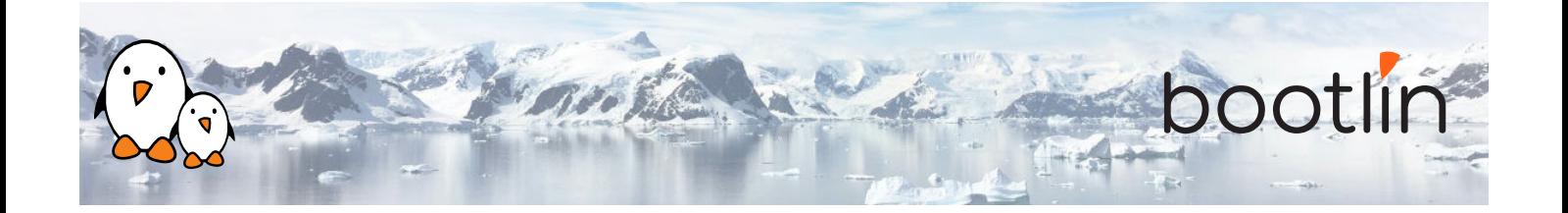

### **Démo - Optimisations des chaînes de compilation**

- Mesure du temps d'exécution de l'application
- Passage à une chaîne Thumb2
- Génération d'un SDK Buildroot pour recompiler plus vite

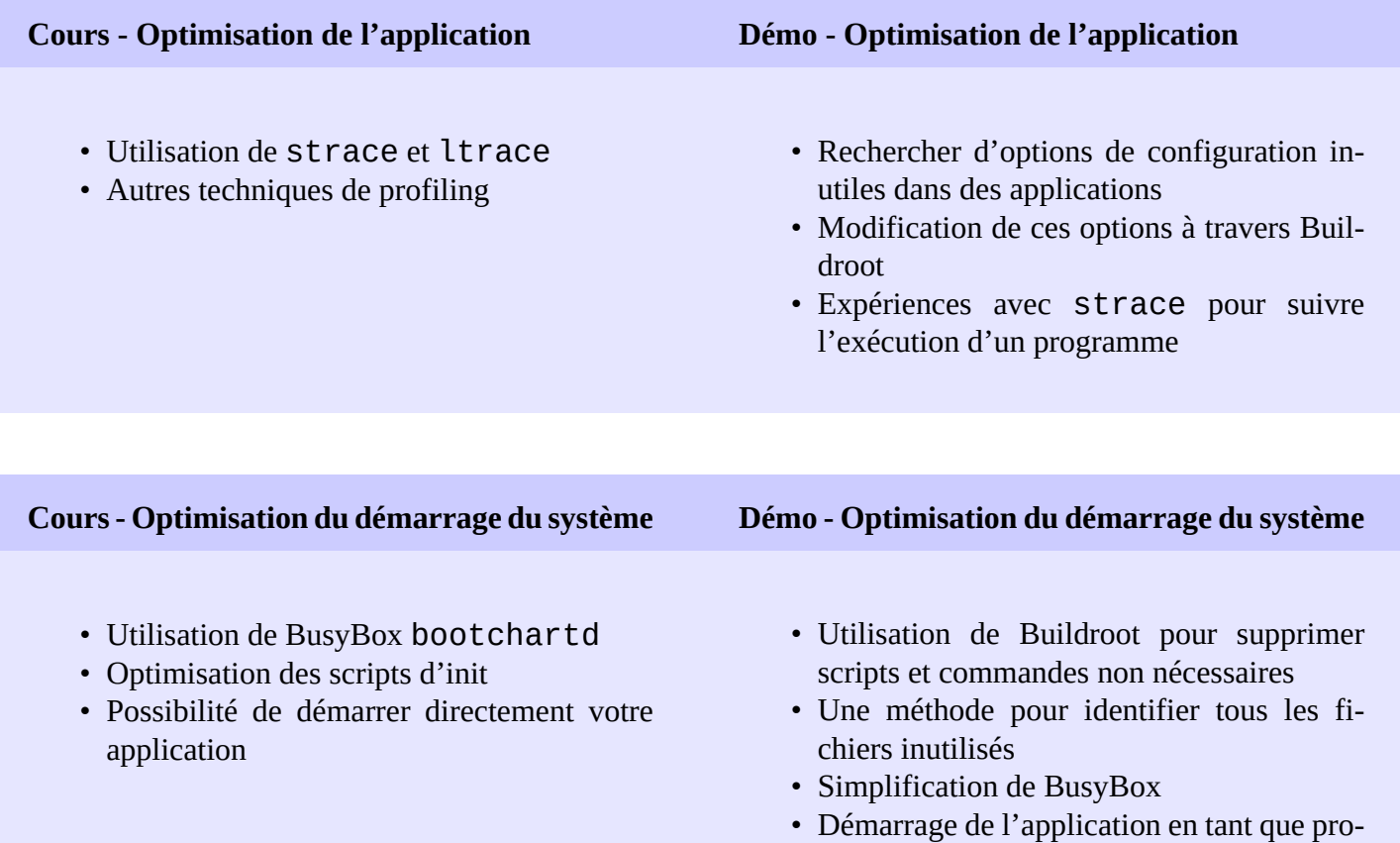

gramme init.

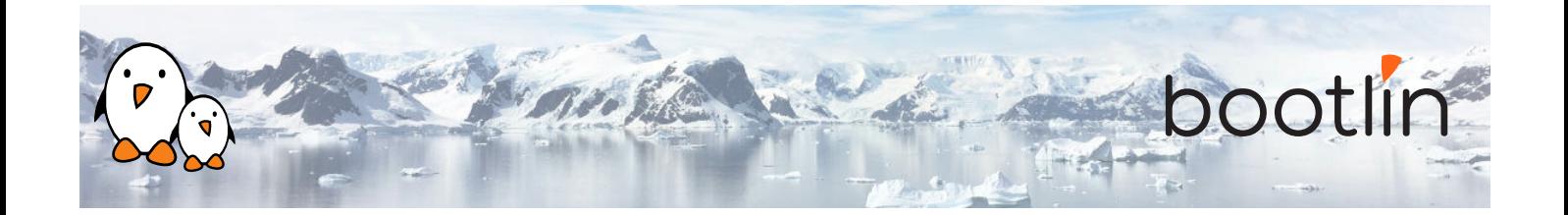

### **3 ème demi-journée**

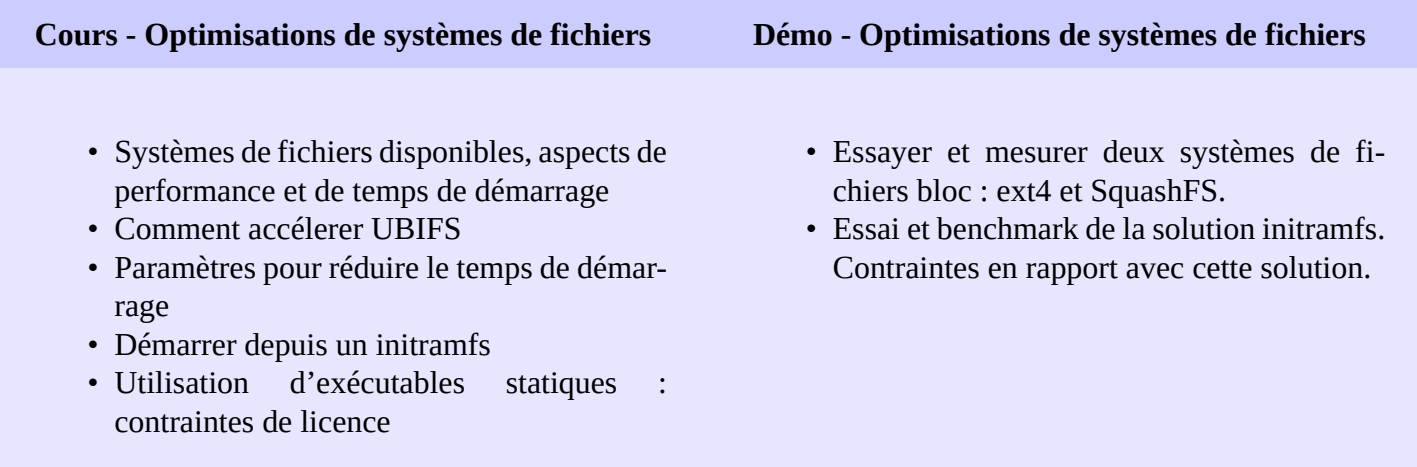

#### **Cours - Optimisations du noyau Démo - Optimisations du noyau**

- Utilisation d'*Initcall debug* to générer un *boot graph*
- Options de compression et liées à la taille
- Réduction ou suppression de la sortie console
- Plusieurs réglages pour réduire le temps de démarrage
- - Génération et analyse d'un *boot graph* pour le noyau
	- Identifier et éliminer les fonctionnalités du noyau non nécessaires
	- Trouver la meilleure option de compression pour votre système

### **4 ème demi-journée**

#### **Démo - Optimisations du noyau**

• Poursuite de la démo

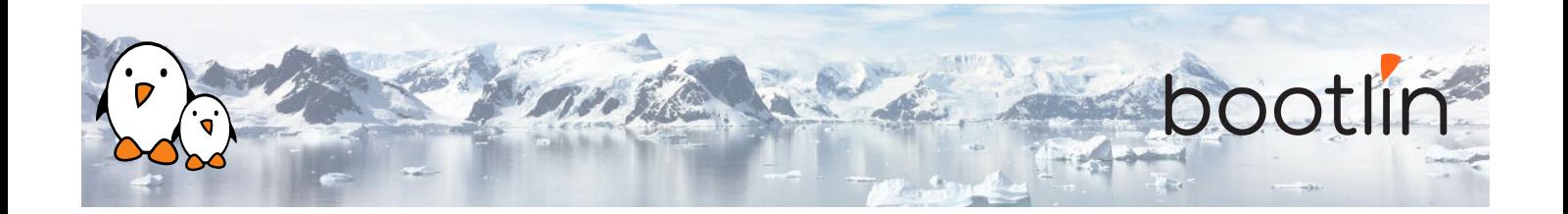

### **Cours - Optimisations du chargeur de démarrage**

- Conseils génériques pour réduire la taille et le temps de démarrage d'U-Boot.
- Optimisation des scripts d'U-Boot et du chargement du noyau
- Sauter le chargeur de démarrage Comment modifier U-Boot pour activer son *Falcon mode*
- **Cours Le** *Falcon mode* **d'U-Boot**
	- Principes et objectifs
	- Prétraîtement effectué par U-Boot pour préparer le démarrage de Linux
	- Utilisation de la commande spl export pour faire ce traîtement à l'avance.
	- Modification du code source d'U-Boot et configuration pour démarrer directement Linux et sauter le deuxième étage d'U-Boot.
	- Exemples and instructions de mise en oeuvre sur MMC et flash NAND
	- Comment débugger le Falcon mode
	- Comment revenir à U-Boot
	- Limitations

### **Démo - Optimisations du chargeur de démarrage**

- Utilisation des techniques ci-dessus pour rendre le chargeur de démarrage le plus rapide possible
- Passer à un stockage plus rapide
- Sauter le chargeur de démarrage avec le *Falcon mode* d'U-Boot

#### **Conclusion - Résultats obtenus**

- Résumé des résultats obtenus
- Questions / réponses, partage d'expérience avec le formateur